# Unit Conversion +ключ Скачать бесплатно без регистрации [March-2022]

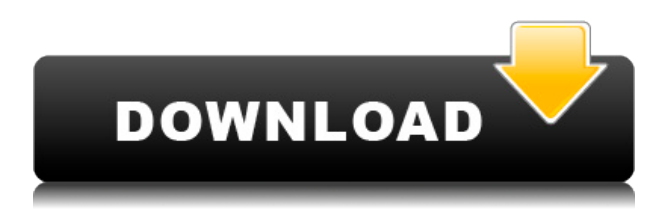

## **Unit Conversion Crack Full Product Key Download [Win/Mac] [April-2022]**

Это программное обеспечение преобразует единицы измерения из одних в другие. Пример: Квадратный метр равен квадратному футу При конвертации вы можете вводить значения, которые умножаются или разделить значения. Я не создал это, чтобы измерить вес. Я не уверен, что его можно использовать для этого. Можете ли вы измерить единицы веса в килограммах и миллиграммах с помощью этого. Я думаю, это должно быть возможно. Вот как это работает: (Пожалуйста, проверьте примечания к файлу в конвертере единиц измерения.txt для получения информации о загрузке) Преобразование выполняется 5 веб-частями. Каждая веб-часть представляет собой поле ввода для преобразования. HTML, который создает ящики, находится в С# Вебчасти размещаются на той же странице, где отображается HTML-код. и видны пользователю веб-части. Когда вы нажимаете на поле и вводите единицы измерения в первое поле и число во второе поле, все готово. Нет входных данных для заполнения, поэтому вам не нужно вводить значения единиц измерения. также вам не нужно вводить время конверсий. Если преобразование не из единицы в единицу, то второе поле будет пустым. Для этого используются некоторые элементы управления .NET, из галереи вебчастей на сайте. Единицы измерения преобразуются из одной в другую путем изменения значений -1 и +1, чтобы они были обратными числам. Например Квадратный метр равен квадратному футу. Таким образом, 1 в поле преобразования означает -1 в полях ввода. Ввод 1.0 в поля ввода приводит к отображению 1 в полях вывода. Единицы идут первыми. Единицы времени идут секунды Таким образом, в полях вывода отображаются преобразованные значения. Пример: Если вы войдете 50 квадратных метров А затем измените первое поле с квадратных на квадратные футы и измените второе поле ввода с метров на парсекы, тогда будет возвращено значение 6,841 567. Значения отображаются при их вводе. Они не сохраняются, поэтому при повторном вводе ничего не меняется. Преобразование единиц является частью Программный конвертер единиц измерения. Конвертер единиц помогает пользователям быстро изменять любые единицы между всеми доступными единицами измерения. Пользователь вводит сумму или различные суммируемые суммы. Затем веб-часть определяет, сколько единиц первой единицы необходимо для получения конечной единицы.

## **Unit Conversion Crack + Keygen Full Version For PC [2022- Latest]**

Поскольку я не смог найти информацию о том, какая площадь поверхности покрыта одним дюймом, я решил создать страницу, которая представляет это. Главная страница делает одну конкретную конверсию. Вы можете нажать на главную страницу, чтобы сделать столько конверсий, сколько хотите.

Например, вы можете ввести «1» для акров и ввести «34» для лет, и вы получите эквивалентное количество фунтов в год за один дюйм поверхности. Уравнение: фунт/ярд^2 = фунт/фут^2 Если разделить на 2, получим фунты на фут^2. Расположение: Время потрачено: Сложность: Повторное использование: Итак, я только что увидел, что это 2011 год, когда я не публиковал ни одного поста в течение года. Не то чтобы мне это не нравилось или что-то в этом роде. Просто я не чувствовал, что мне есть что сказать по этому поводу. Конечно, я мог бы просто болтать о том, как прошел год, но я знал, что мне не о чем писать в блоге. Хотя, думаю, я не единственный, кто чувствует то же самое. Это был долгий год, лучшие годы моей жизни, но в то же время и худшие. У меня были самые яркие моменты в старшей школе, о которых я никогда раньше не знала, я была в середине отношений, которые изменили мою жизнь. Хотя, я понимаю, что я не мог бы сделать ничего подругому (просто лучше, это было бы лучше). Конечно, я работал неполный рабочий день, обучаясь и используя свои навыки, чтобы получить лучшую работу, которую я получу в следующем году. Однако я возненавидел свою работу, потому что понял, что был рабом компании, которая меня делала. Хотя я работал, это было тяжело, и я никогда никого не просил работать так усердно, как я. Я шел домой и бегал вокруг, пытаясь найти, чем заняться, делая домашнюю работу. Я довольно хорошо научился держаться подальше от неприятностей. Мне было нетрудно дойти до класса и не попасть впросак. Мне было трудно найти работу, в которой было бы то, что я хотел. Я пытался найти что-то, чем я хотел бы заниматься, но никто не смог найти мне ничего, что мне нравилось бы. Через год я пошел к своему психиатру, и он сказал мне, что, по его мнению, мне следует пройти психотерапию. Я думаю, что это помогло бы, потому что у меня больше нет причин страдать. я думал 1eaed4ebc0

### **Unit Conversion Torrent**

Преобразование единиц измерения простое — просто выберите нужные единицы из списка и свои пользовательские единицы. Например, вы вводите в поле «1 акр», и программа показывает, что вы весите 1,15 фунта или около 50,7 кг. Общие требования Для многих должностей требуется степень бакалавра; для некоторых рекомендуется ученая степень. Опыт приветствуется. Предпочтение отдается квалифицированному персоналу. ЭЭО. ALAC — сертификация Американской библиотечной ассоциации Ассоциация доступных библиотек (ALAC) является ведущим в стране поставщиком услуг и продуктов для людей с ограниченными возможностями и всех, кто интересуется уникальными проблемами удовлетворения потребностей этой группы. ALAC может помочь с: Выбор программного обеспечения. Обучение работе с ПО. Доступные планы закупок. Услуги для посетителей. ЕЕО/АА Доступны немедленные возможности на полный рабочий день Всемирный торговый центр в Нью-Йорке является работодателем, предоставляющим равные возможности/агентством для доступных сотрудников из США. %d{HH:mm:ss.SSS} [%thread] %X{slf4jSource} %-5level %logger{36} - %msg%n В: В чем разница между полями pk и phone number в облачном хранилище данных Google? Это немного своеобразный вопрос. Мне приходит в голову, что хранилище данных автоматически генерирует уникальные первичные ключи с автоинкрементом для объектов сущностей. Поэтому я создал следующий объект только с полями pk и phone number: Пользователь класса (db.Model): phone number = db.StringProperty()

#### **What's New In Unit Conversion?**

Есть 2 кнопки, которые помогут с конверсией. 1-я кнопка выполняет первое измерение, а 2-я кнопка выполняет второе измерение. когда вы нажимаете 2ю кнопку, к сумме добавляется первое измерение. Если в результате

получается больше 2 или меньше 2, к первому числу добавляется 0, а ко второму числу делится на 2. Первое число всегда является вторым измерением. Результат этих 2 измерений делится на сумму в первой строке, чтобы найти ответ. У меня есть 2 приложения в магазине Google Play. Один намного лучше другого. Полевые кормушки Позволяет скармливать урожай с вашей фермы тракторам вашего или соседа. Основные характеристики: Управление с клавиатуры. Вращение. Поля для поиска (X, Y, Z). Поливайте, подкармливайте и мульчируйте. Двунаправленный фидер. Внешний фидер. Поэтажный план. Заключительное кормление. Время посева. Руководство импортного фермера. Сохранить настройки фермы. Сохранение и загрузка настроек фермы. Карта фермы. Интерфейс ПК. Инвентарь. Детали инвентаря. Всего полей на листе. Тракторный ряд на кормушку. Экспорт урожая в Документы Google. Экспорт урожая на Google Диск. Экспорт урожая в Google Sheets. Экспорт урожая в Google Slides. Выберите «Камера», «Фотопленка» или файловый браузер. Используйте раздел «Правка» для обратной связи вручную, если вы не хотите использовать элементы управления с клавиатуры. В этом приложении также есть функция ручной подачи. Жаль, что я не нашел это, прежде чем я потратил больше времени на создание приложения. Но это немного глючит, и я не уверен, как бы я его нашел. Шопинг у лужайки Позволяет ввести то, что вы хотите купить в фермерском магазине. Функции: Управление с клавиатуры. Добавить в корзину. Удалить из корзины. Сменить вид. Сортировать. Список покупок. Сделайте скриншот товаров в корзине. Сохранить текущий экран. Оставь мою корзину. Выход. Сохраните мою корзину. Восстановить предыдущую корзину. Сделать: Продавайте товары в корзине за реальные деньги

## **System Requirements:**

ПК ОС: Windows 7 или 8 (64-разрядная операционная система с установленным Service Pack 1) Процессор: Intel i3, Core i5 или Core i7. Оперативная память: 4 ГБ Место на жестком диске: 2 ГБ Графика: DirectX 9.0c-совместимое оборудование с поддержкой Shader Model 3.0 Дополнительные примечания: в настоящее время в игру можно играть с 2 ГБ ОЗУ. Приставка ОС: Нинтендо Свитч ЦП: ARM® v8 (64-битный) ЦП Оперативная память: 2 ГБ